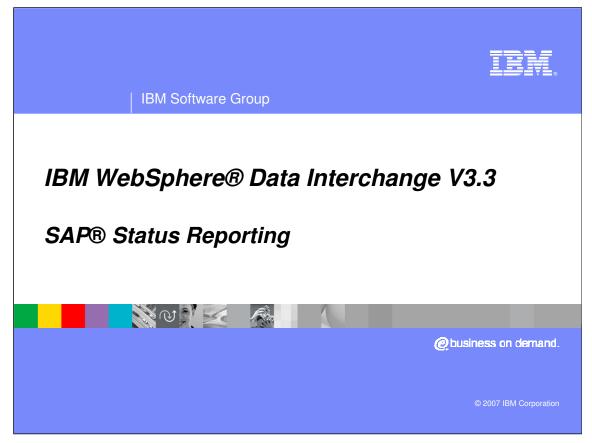

This presentation will review the SAP® Status Reporting feature.

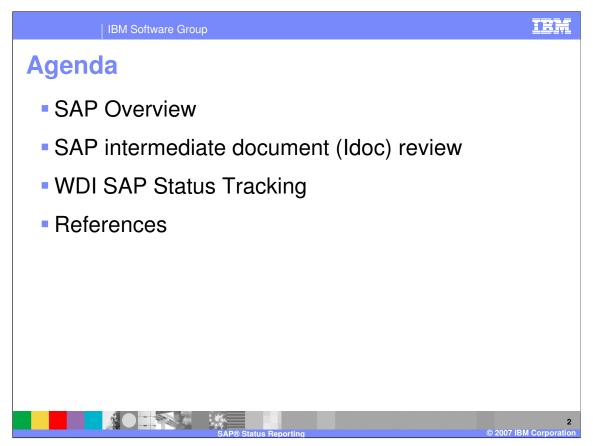

The presentation will present an SAP overview, review some SAP intermediate document (Idoc) versions, and describe the SAP Status tracking WebSphere Data Interchange provides.

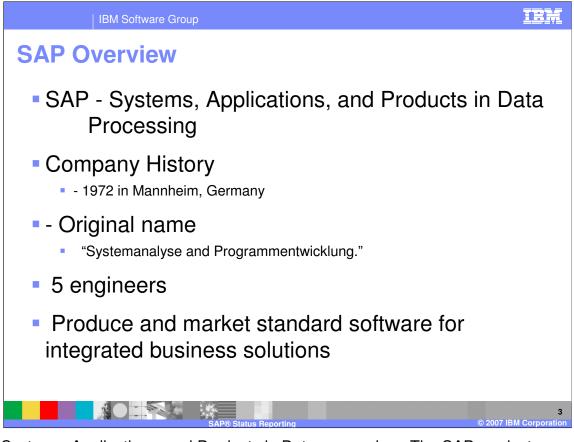

SAP is Systems, Applications, and Products in Data processing. The SAP product was developed in Germany with 5 engineers. Their goal was to produce and market standard software for integrated business solution. The Software is Multilingual/Multinational. It evolved from mainframe to business application software solutions. SAP is one of the largest suppliers of business application software in the world.

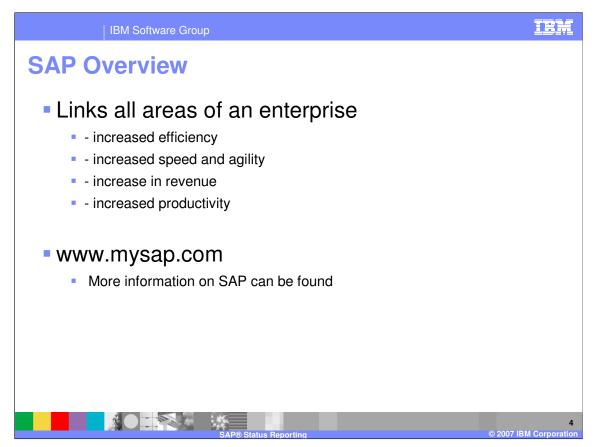

SAP is a market and technology leader in client/server enterprise application software, providing comprehensive solutions for companies of all sizes and all industry sectors. The combination of SAP R/3 and IBM WebSphere Data Interchange creates a powerful EDI system for your business.

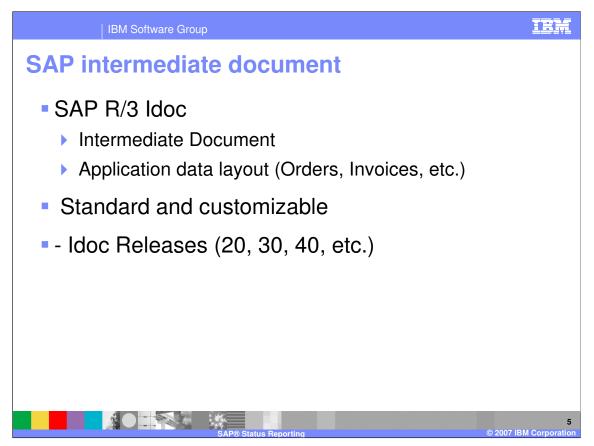

WebSphere Data Interchange electronically translates EDI data, such as invoices and purchase orders, for trading partner exchange. The WebSphere Data Interchange high performance architecture and unique SAP interface provides superior transaction throughput for EDI subsystems and SAP R/3 solution integration.

SAP R/3 provides an interface which allows the EDI subsystem to report status information for the EDI process. Using the SAP Intermediate Document (IDoc) layout, SAP R/3 generates application data in files which are then sent to the EDI translator using FTP-to-mainframe operations. The EDI translator tracks the status of the SAP document throughout the EDI translation and generates SAP status records.

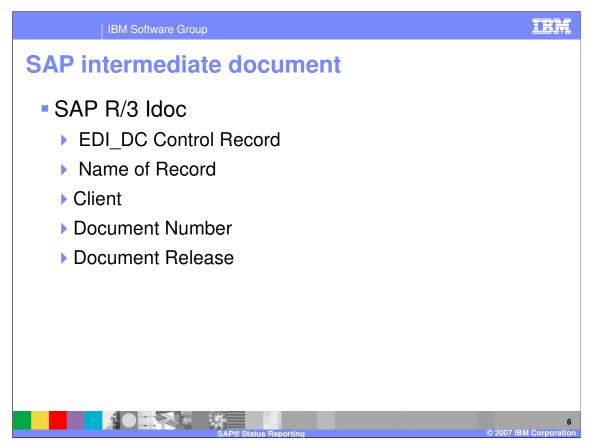

WebSphere Data Interchange pareses the values for the Client, Document Number, and Document Release from the EDI\_DC record to Identity the SAP Idoc version and to produce the correct version of the SAP Status record.

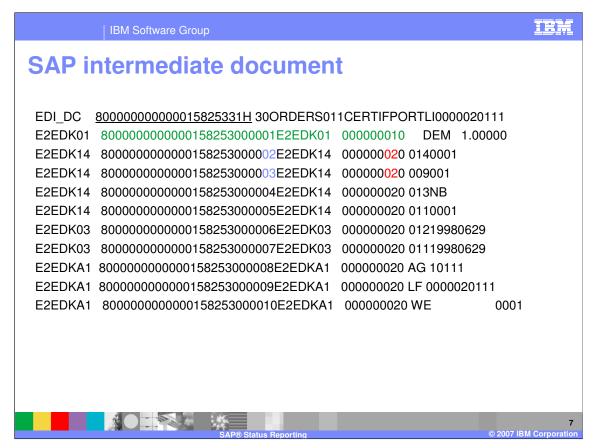

This is an example of an SAP Idoc Release 3. The EDI\_DC record is the SAP control record. The section underlined is the SAP client, document number, and release. The area in green is where the application begins. The areas in blue are record sequence numbers and the areas in red are the parent sequence numbers.

| E2EDK01003 | 50000000000015239900000100000001 DEM 1.00000 ZB01 |
|------------|---------------------------------------------------|
| E2EDK14    | 500000000001523990000200000020141000              |
| E2EDK14    | 500000000001523990000030000002009001              |
| E2EDK14    | 500000000001523990000040000002013NB               |
| E2EDK14    | 5000000000015239900000500000020111000             |
| E2EDK03    | 5000000000015239900006000000201219980617          |
| E2EDK03    | 500000000001523990000070000000201119980617        |
| E2EDKA1002 | 500000000001523990000080000002AG IDOC-KU-01       |
| E2EDKA1002 | 5000000000152399000009000002WE 1100               |
| E2EDK02    | 5000000000015239900001000000020014500005026       |
| E2EDK17    | 500000000001523990000110000002001CIFGüterbahnhof  |
| E2EDK18    | 50000000000152399000012000000200114 3.000         |
|            |                                                   |
|            |                                                   |

This is an example of an SAP Idoc Release 4. The EDI\_DC record is the SAP control record. The section underlined is the SAP client, document number, and release. The area in green shows the differences between Idoc Release 3 and Release 4. The areas in blue are record sequence numbers and the areas in red are the parent sequence numbers.

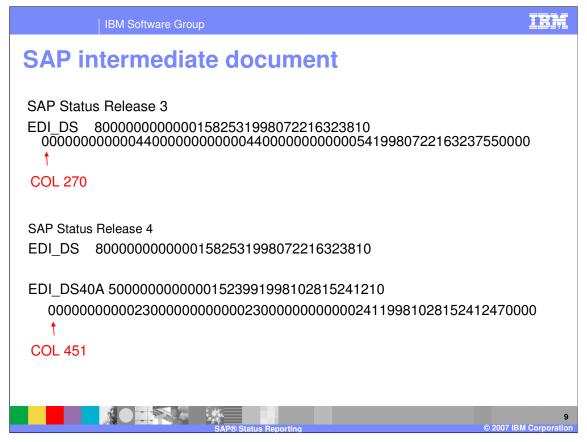

This is an example of an SAP Idoc Status Record Release 3 and Release 4. The EDI\_DS record is the SAP status record. The release 4 status record is longer than the release 3 status record and contains more fields. The Document Release from the EDI\_DC record is used to Identity the SAP Idoc version and to produce the correct version of the SAP Status record. WebSphere Data Interchange supports the SAP status EDI\_DS record at Idoc releases 2, 3, and 4.

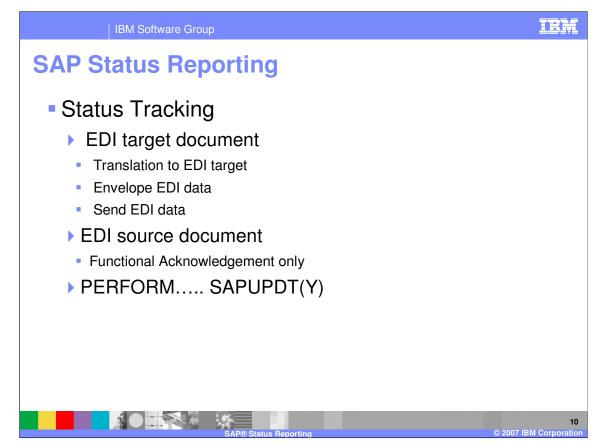

SAP status tracking is only supported with the WebSphere Data Interchange Utility. You can capture SAP status information during different phases of the Electronic Data Interchange (EDI) process by specifying the keyword SAPUPDT on the WebSphere Data Interchange Utility PERFORM commands. WDI will generate the initial record using the client, document number, and document release from the EDI\_DC record. As the EDI target message is translated, enveloped, and sent the EDI control numbers are added to the status record along with the current status. The status record is saved in a WDI database table. For EDI source documents, the functional acknowledgement messages are used to do reconciliation on the original outbound EDI target message. The functional acknowledgement messages are also used to update the SAP status to reflect the receipt of the acknowledgement.

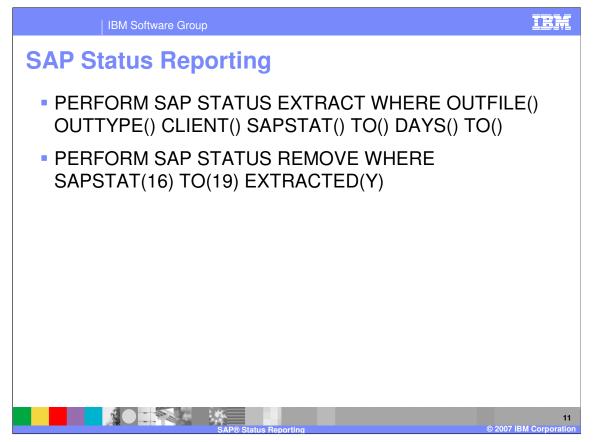

PERFORM commands allow you to extract or remove the SAP status records from the database based on selection criteria, and write them in SAP EDI\_DS record format to a sequential file for transfer to the SAP system.

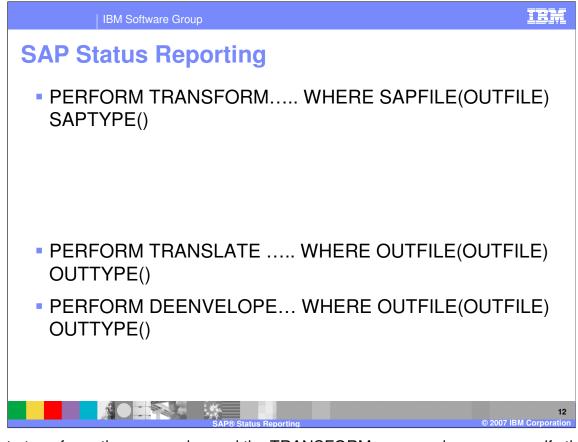

With data transformation processing and the TRANSFORM command you can specify the SAPFILE and SAPTYPE keywords to automatically extract the SAP Status and write the EDI\_DS records to this file. With the Send and Receive processing the OUTFILE and OUTTYPE keywords are used to perform the automatic extract.

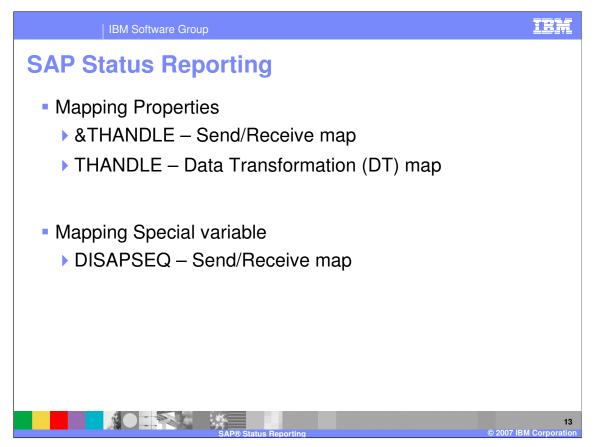

To assist in mapping the Idoc, a mapping literal keyword &THANDLE for send/receive maps and the source document property THANDLE for Data Transformation maps are provided to enable mapping of the WebSphere Data Interchange archive key to the SAP Idoc for inbound processing. The special variable DISAPSEQ can be used to save the SAP Idoc record sequence number on the first error encountered during outbound processing. The sequence number can be provided through the application or using the WebSphere Data Interchange accumulators. Variable DISAPSEQ is captured in the SAP status record to indicate the first record in error. This variable is not supported for data transformation processing.

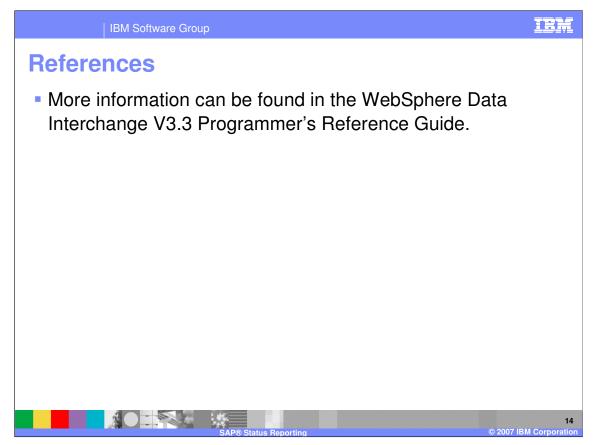

More information can be found in the WebSphere Data Interchange Version 3.3 Programmer's Reference Guide.

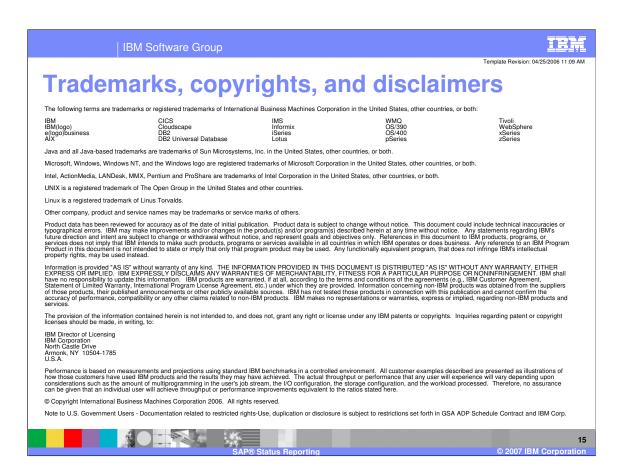